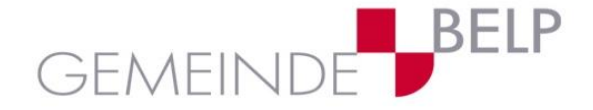

# ICT Nutzung allgemein an den Schulen Belp

# **1. Ausgangslage**

Der sichere Umgang mit Informations- und Kommunikationstechnologien (ICT) zählt zu den Schlüsselkompetenzen in der heutigen Zeit. Dazu gehört insbesondere auch die verantwortungsbewusste Nutzung des Internets mit all seinen Möglichkeiten wie: Informationsbeschaffung, Kooperation, Speicherung von Daten, Kommunikation und Teilnahme an sowie der Umgang mit sozialen Netzwerken.

Die Schulen stellen den Schülerinnen und Schülern sowie den Lehrpersonen Informatikmittel zur Verfügung. Im vorliegenden Dokument fällt Folgendes unter den Begriff Informatikmittel (ICT-Mittel): Computer, Tastatur, Maus, Stifte, Notebooks, Tablets, Monitore, Drucker, Kopierer, Scanner, Beamer, Kabelverbindungen, Netzwerkgeräte, weitere Peripheriegeräte, Software (Programme, Apps), Datenablagen als auch der Zugang zu Services (Internet, Cloud, soziale Medien, Kommunikation etc.).

# **2. Geltungsbereich**

Zum Schutz der Schülerinnen und Schüler, der Lehrpersonen und der Schulen als verantwortliche Organe, sind im Umgang mit ICT-Mitteln Regeln zu treffen und einzuhalten. Der verantwortungsvolle Umgang mit den ICT-Mitteln und den Services dient dem Schutz aller Beteiligten. Die vorliegenden Verhaltensregeln definieren den Umgang mit den ICT-Mitteln durch die Schülerinnen und Schüler. Die Schülerinnen und Schüler sind persönlich dafür verantwortlich, dass ihr Handeln nicht gegen die Bestimmungen der vorliegenden Nutzungsvereinbarung oder gegen die geltende Rechtsordnung bzw. Rechte Dritter verstösst. Der Vollständigkeit halber wird an dieser Stelle auch auf die Hausordnung sowie den «**[Leitfaden Datenschutz in den Schulen des Kantons Bern»](http://www.erz.be.ch/dam/documents/ERZ/AKVB/de/09_Schulleitungen_Lehrpersonen/sl_lp_Unterlagen_datenschutz_leitfaden_d.pdf)** und das «**[Ampelsystem](http://www.kibs.ch/datenschutz/ampelsystem/)**» der PH Bern verwiesen. Diese sind verbindlich und zu befolgen.

# **3. Nutzung von ICT-Mitteln**

# **3.1. Allgemein**

Die Schule definiert die Lerninhalte sowie den Einsatz der ICT-Mittel im Unterricht. Sie bestimmt auch, wie und wann mit den ICT-Mitteln in der Schule und zu Hause gearbeitet werden darf. Dabei stehen den Schülerinnen und Schülern Notebooks und iPads zur Verfügung, grundsätzlich jedoch nur in der Schule. Die ihnen zur Verfügung gestellten ICT-Mittel haben sie mit der gebotenen Sorgfalt zu benutzen. Defekte, Verluste und ungewöhnliches Verhalten sind der zuständigen Lehrperson zu melden. Die Schülerinnen und Schüler dürfen Störungen, Schäden und Fehler an den ICT-Mitteln nicht selbst beheben. Ihr Nutzungsverhalten ist stets in guter Absicht und es ist daher verboten Schaden und Nachteile an Geräten, Mitschülerinnen und Mitschüler, Lehrpersonen, der Schule oder bei Dritten herbeizuführen.

# **3.2. Unpersönliche Geräte**

Den Schülerinnen und Schülern in den Zyklen 1 und 2 stehen - im Gegensatz zum Zyklus 3 - unpersönliche Notebooks zur Verfügung. Diese ICT-Mittel stehen im Eigentum der Schule und werden zwischen den Schülerinnen und Schülern geteilt. Die Schülerinnen und Schüler können diese in Absprache mit den zuständigen Lehrpersonen für schulische Zwecke verwenden.

# **3.3. Persönliche Geräte**

Die OSZ-Schülerinnen und -Schüler sowie die Lehrpersonen ab einem definierten Pensum erhalten ein persönliches Notebook. Die Geräte verbleiben ebenfalls im Eigentum der Schule, werden für die Schulzeit aber ausgeliehen. Mit der Beendigung oder dem Austritt aus der Schule haben die Schülerinnen und Schüler und Lehrpersonen das Gerät inkl. Zubehör gemäss Anweisungen der Schule und in gereinigtem Zustand zu retournieren. Verunreinigung der Oberfläche zum Beispiel mit Aufkleber oder Ähnlichem ist nicht erlaubt und umgekehrt das Entfernen der Geräte- und Inventarkleber verboten. Sollte das Gerät inkl. Zubehör nicht oder defekt zurückgegeben werden, haften die Schülerinnen und Schüler resp. deren Eltern /

Erziehungsberechtigten für den damit verbundenen Schaden gemäss Ziffer 3.7 dieser Vereinbarung. Die Schule stellt die Geräte mit den notwendigen Installationen und Zugriffsrechten zur Verfügung. Im Falle einer Störung oder eines Defekts werden die Geräte grundsätzlich ausgetauscht oder neu aufgesetzt. Allfällige Einrichtungen und die Daten auf dem Gerätespeicher werden dabei unwiderruflich gelöscht und das Gerät auf den Auslieferungszustand zurückgesetzt. Der Zugriff auf das Gerät erfolgt mit Benutzername (E-Mail-Adresse der Schule) und Passwort. Bei jeder Abwesenheit ist der Bildschirm zu sperren, damit keine Aktivitäten mit diesem Gerät und im Namen des Benutzers möglich sind.

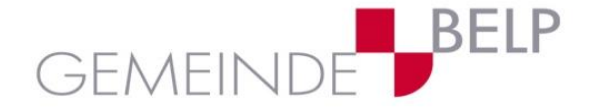

# **3.4. Schulnetzwerk und Internet**

# **3.4.1. Zulässige Nutzung**

Die Schülerinnen und Schüler können das Schulnetzwerk und das Internet für schulische Zwecke verwenden. Schulische Zwecke sind definiert als:

- Unterricht
- **Forschung**
- Persönliche Weiterbildung im schulischen Bereich
- Persönliche Terminplanung
- Kommunikation im Umfeld des Lehrens und Lernens
- Alle Arbeiten, die dazu dienen, sich Lernstoff anzueignen und seine Kompetenz zu erhöhen, sind erwünscht und erlaubt.

# **3.4.2. Unzulässige Nutzung**

Die Nutzung des Schulnetzwerks und des Internets ist verboten, wenn damit gegen die vorliegende Nutzungsvereinbarung oder geltendes Recht verstossen wird. Die Schulen Belp behalten sich vor, bei einem Verstoss verzugslos Strafanzeige zu erstatten. Verboten sind:

- urheberrechtlich geschütztes Material (z.B. Software, Musik, Filme, Texte etc.) zu verbreiten oder herunterzuladen, ohne über die entsprechenden Rechte zu verfügen
- menschenverachtende Inhalte zu veröffentlichen oder zu beziehen (z.B. Rassismus, Terrorismus, Pornografie, Gewaltverherrlichung, Beleidigungen, Cyber-Mobbing etc.)
- Inhalte zu veröffentlichen mit der Absicht, Angst oder Gerüchte zu verbreiten, zu betrügen oder Personen zu diffamieren
- unerwünschtes Massen- oder Werbe-Material (Spam oder ähnliches.) zu versenden
- Sicherheitsinfrastruktur zu umgehen oder durch Hacking zu manipulieren
- Fotos, Filme und schriftliche Beiträge zu Personen (z.B. Schülern, Lehrpersonen aber auch Dritten) auf Webseiten, in Apps oder in sozialen Netzwerken zu veröffentlichen, wenn diese nicht vorgängig informiert wurden und nicht schriftlich ihr Einverständnis dazu gegeben haben.
- Aktivitäten vorzunehmen oder zu fördern, welche mit hoher Wahrscheinlichkeit das Netzwerk der Schule stören oder schädigen können (z.B. unerlaubter Up-/Download grosser Datenmengen)
- Daten anderer Nutzerinnen und Nutzer zu beschädigen, zu verändern oder zu zerstören
- Die Privatsphäre anderer Nutzerinnen und Nutzer zu verletzen
- Grundsätzlich Software zu installieren, aber auch Apps, Bilder, Musik oder Filme für private Zwecke und ohne das Wissen der zuständigen Lehrperson herunterzuladen
- Käufe und Bestellungen über den Internetzugang der Schule zu tätigen sowie Werbeangebote in Apps zu beanspruchen.
- Mit anderen Personen ausserhalb der Klasse zu mailen / chatten ohne Erlaubnis der Lehrperson

# **3.4.3. Pflichten im Zusammenhang Schulnetzwerk und Internet**

- Passwörter sind sicher zu wählen, d.h. mind. 8 Zeichen lang, Kombination aus Buchstaben (gross und klein) und Zahlen ev. Sonderzeichen. Die Schule behält sich vor, die Vergabe selbst vorzunehmen.
- Benutzernamen und Passwörter sind persönlich und vertraulich zu behandeln; sie dürfen weder weitergegeben noch Dritten zugänglich gemacht werden. Die Schülerinnen und Schüler (Zyklus 1 und 2 stellvertretend Erziehungsberechtigte) sind für ihre Benutzernamen und Passwörter verantwortlich.
- Die Schülerinnen und Schüler benutzen das Internet nur, wenn sie einen entsprechenden Auftrag von der zuständigen Lehrperson haben, und setzen es ausschliesslich zu diesem Zweck ein.
- Die Schülerinnen und Schüler nutzen die schulische E-Mailadresse nur für schulische Zwecke; sie tragen für den Inhalt ihrer E-Mails die volle Verantwortung und geben ihre E-Mail-Adressen nur an vertrauenswürdige Personen weiter.
- Die Schülerinnen und Schüler kommunizieren (z.B. per E-Mail) gemäss den in der Klasse vereinbarten üblichen Umgangsformen und halten sich an die "Netiquette». Jedes E-Mail beginnt mit einer Anrede und endet mit einer Grussformel.
- Stossen die Schülerinnen und Schüler im Internet auf zweifelhafte Inhalte (Rassismus, Terrorismus, Pornografie, Gewaltverherrlichung, Beleidigungen, Cyber-Mobbing etc.), melden sie dies sofort der zuständigen Lehrperson.
- Die Schülerinnen und Schüler geben im Internet keine persönlichen Angaben (Name, Foto, Telefonnummer, Adresse etc.) über sich oder andere Personen bekannt.
- Arbeiten von Mitschülerinnen und Mitschülern dürfen nicht ohne deren Einwilligung verändert, kopiert, publiziert, verschoben oder gelöscht werden.

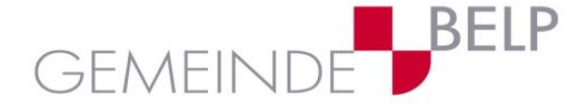

**Abteilung Familie und Bildung** Gartenstrasse 2 Postfach 64 ICT 3123 Belp www.belp

- Die Schülerinnen und Schüler befolgen das allgemein gültige Urheberrecht. Wenn die Schülerinnen und Schüler für eine Schularbeit (z.B. Vortrag) Informationen oder Bildmaterial aus dem Internet verwenden, geben sie immer die verwendeten Quellen an.
- die Schülerinnen und Schüler dürfen Daten jeglicher Art erst nach Einwilligung der zuständigen Lehrperson öffentlich zugänglich machen (z.B. durch Veröffentlichung im Internet).

#### **3.5. Weitere Kommunikationsmittel**

Die Schulen stellen für die Kommunikation im Rahmen der schulischen Tätigkeiten E-Mail-Adressen und Microsoft Teams zur Verfügung. Die Nutzung weiterer Chat-Apps, wie z.B. WhatsApp, Messenger, Facebook, Wire etc. ist Privatsache und ist für die Nutzung für die Schule untersagt. Die Schule lehnt diesbezüglich jede Haftung ab. Eine Ausnahme bildet Threema, das bereits evaluiert, aber derzeit noch nicht einsatzbereit eingerichtet ist.

#### **3.6. Datenspeicherung / Datensicherung / Virenschutz**

Die Schülerinnen und Schüler und Lehrpersonen speichern ihre Daten auf den Schulgeräten nur in den Ordnern Dokumente, Bilder und auf dem Desktop. Nur dort werden sie auch in der persönlichen Cloud (OneDrive) gespeichert, respektive synchronisiert.

Personenbezogene Daten sind besonders schützenswerte Daten. Ausser in den End-to-End verschlüsselten Cloud-Speichersystemen von Microsoft Office 365 Education mit OneDrive und SharePoint / Teams, dürfen Daten in keinem anderen Cloud-Speicher gespeichert werden. Durch die neuen Vereinbarungen von Educa.ch mit Microsoft bezüglich der auf Servern innerhalb der Schweiz liegenden Daten, ist der Datenschutz auch dahingehend gewährleistet. Die Schülerinnen und Schüler werden durch die Lehrpersonen instruiert, welche Daten wo zu speichern sind. Grundsätzlich sind auf den Schulgeräten, OneDrive und Teams nur Daten zu speichern, die im Zusammenhang mit der Schule stehen. Die Schülerinnen und Schüler und Lehrpersonen sind selbst für ihre Daten verantwortlich. Dies gilt allgemein für Sicherheit von Daten auf den persönlichen Schulgeräten, speziell aber auf privaten, externen Datenträgern. Die Schule übernimmt keinerlei Haftung für verlorene Daten. Im Schadensfall kann das persönliche Gerät neu aufgesetzt oder ausgetauscht werden, wodurch sämtliche sich auf dem Schulgerät befindlichen Daten unwiderruflich gelöscht werden. Auf den schuleigenen ICT-Mitteln installiert die Schule einen angemessenen Virenschutz und eine Firewall. Diese Schutzprogramme dürfen nicht durch Schülerinnen und Schüler oder Lehrpersonen gelöscht oder abgeändert werden. Alle IT-Nutzenden der Schulen Belp sind verpflichtet, dafür Sorge zu tragen, dass keine Malware eingeschleppt wird. Die Schule lehnt jede Haftung für diesbezügliche Schäden ab.

#### **3.7. Haftung**

Verstösse gegen die vorliegenden Nutzungsvereinbarungen sowie gegen geltendes Recht können sowohl disziplinarisch als auch zivil- und strafrechtlich geahndet werden. Lehrpersonen sowie Schülerinnen und Schüler resp. deren Eltern / Erziehungsberechtigte haften bei Verlust ihrer leihweise von der Schule bezogenen Geräte als auch für fahrlässig oder absichtlich verursachte Schäden an den ICT-Mitteln der Schule.

# **4. Microsoft Office 365 für Schulen**

Mit der Nutzung von Microsoft Office 365 für Education steht es Nutzenden frei, die aktuelle und komplette Office-Palette von Microsoft (Word, Excel, PowerPoint etc.) auf fünf privaten Geräten (Notebook oder Desktopcomputer / Mac oder PC) kostenlos zu installieren. Das Recht auf kostenlose Software-Updates und die Nutzung der Cloud (OneDrive / OneNote) erlischt nach dem Austritt aus den Schulen Belp. Daten aus der Cloud müssen daher vor dem Schulaustritt eigenverantwortlich auf einem anderen Datenspeicher gesichert werden. Mit Austrittdatum werden der persönliche Account sowie alle Daten (auch aus Mail und den Ablagen) unwiderruflich gelöscht.

# **5. Nutzungsvereinbarung und First-Login**

Dieses Dokument wird auf der Web-Seite [schulenbelp.ch](https://schulenbelp.ch/) abgelegt und kann so jederzeit eingesehen werden. Die hier festgehaltenen Punkte sind verbindlich und gelten als Vereinbarung zwischen den Schulen Belp und den Lehrpersonen, Schülerinnen und Schülern, Eltern / Erziehungsberechtigten oder anderen Nutzenden. Schülerinnen und Schüler, welche die zur Verfügung gestellte Infrastruktur neu nutzen können, erhalten durch die Klassenlehrperson oder das Schulsekretariat eine Nutzungsvereinbarung sowie die Angaben für das Login. Bestehende Logindaten bleiben bestehen. Für neue SchülerInnen legt das Schulsekretariat die E-Mailadresse als Benutzername fest, die Schulinformatik das Passwort. Eine Erstanmeldung (First-Login) in Microsoft Office gibt es daher lediglich für Lehrpersonen sowie die Schülerinnen und Schüler des 3. Zyklus zur Inbetriebnahme eines persönlichen Notebooks.

Das vorliegende Dokument ist Teil der «Nutzungsvereinbarung für Informatikmittel an den Schulen Belp». Diese muss unterschrieben und an die Klassenlehrperson retourniert werden.